## **Zusatzanzeige an DLMS**

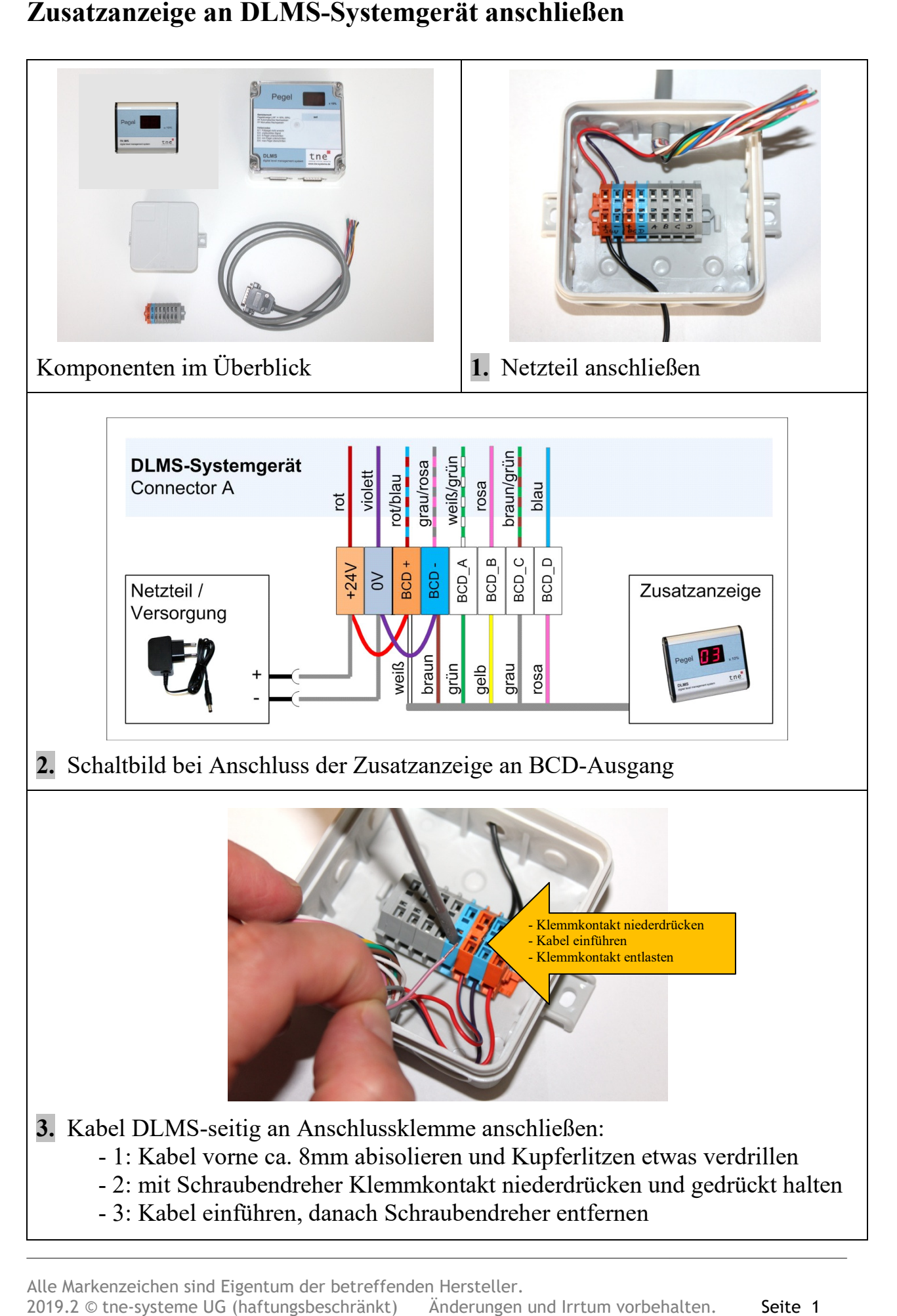

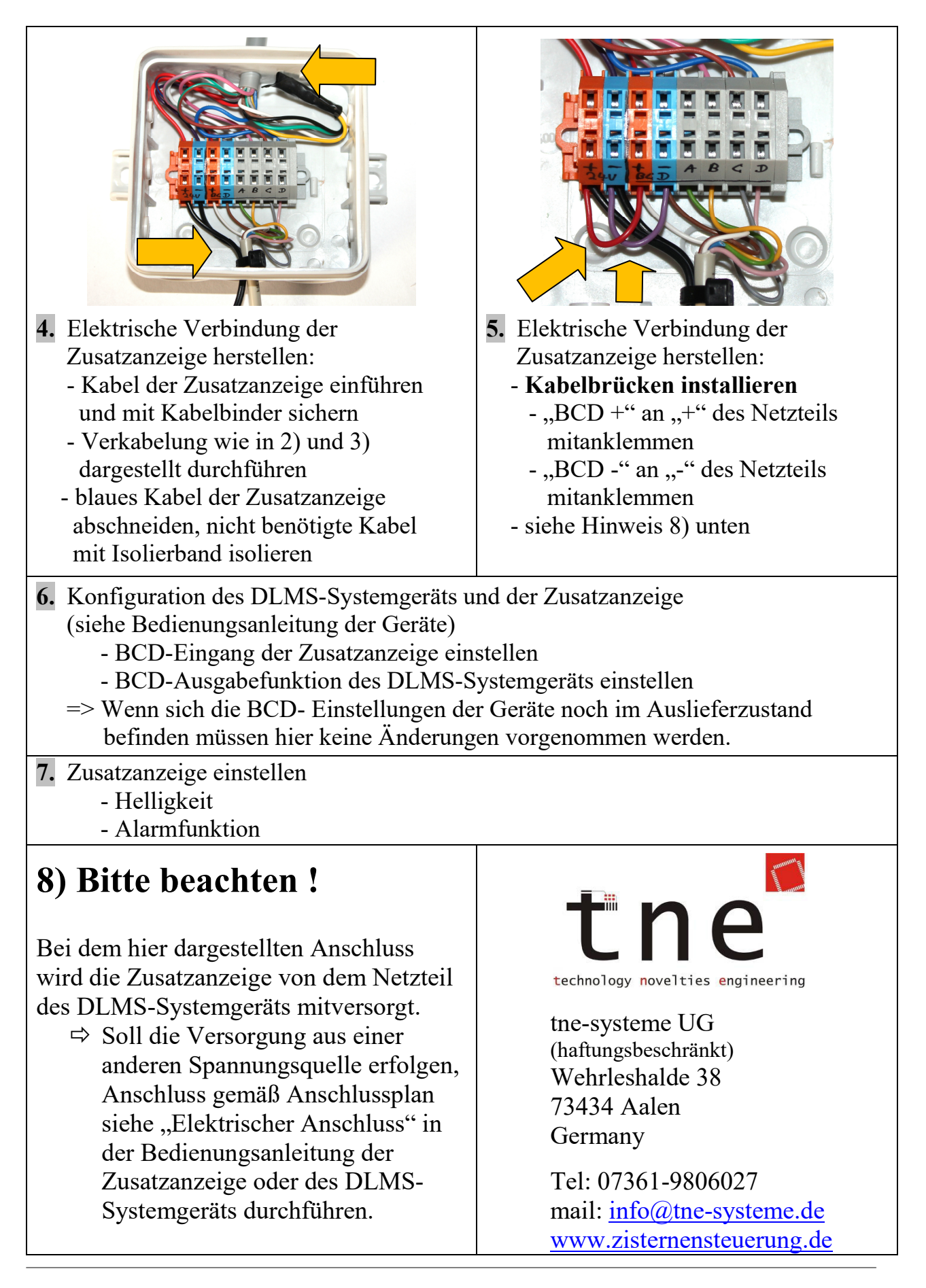